# **Mesh Reduction - Triangle Strips**

By Elijah Berberette & Hunter Price

1

#### **Test Questions**

- 1. What is a Frame and Frame Rate and why should you care about it?
- 2. Why would one use Triangle Strips?
- 3. What kind of data is typically tied to a face/triangle in a mesh?

#### **Elijah Berberette**

- Degree:
	- Computer Science Masters (maybe PhD)
	- Concentration: Intelligent Systems and Machine Learning
	- Advisor: Dr. Jens Gregor
- **Interests** 
	- Machine Learning/Deep Learning
	- Software Engineering
- **Goals** 
	- Publish one DL paper by the end of the year
	- Become an ML engineer
- Hometown: Lobelville, TN

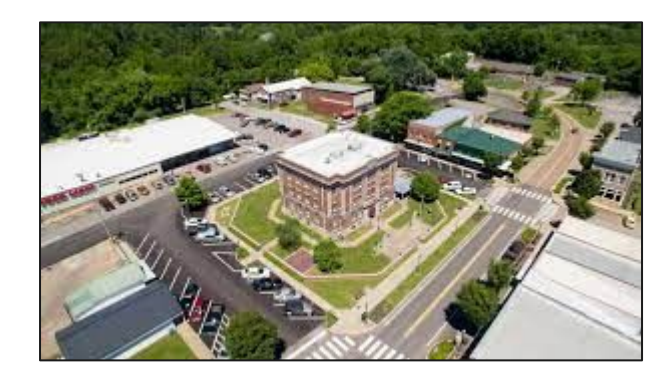

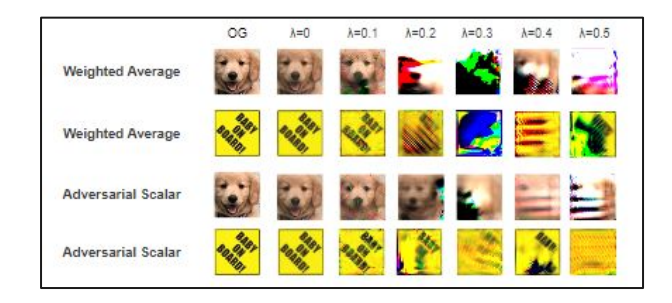

#### **Hunter Price**

- Degree:
	- Computer Science Masters (maybe PhD)
	- Concentration: Scientific Visualization
	- Advisor: Dr. Jian Huang
- Interests
	- 3D Visualization
	- Machine Learning/Deep Learning
- Goals
	- Discover how to intertwine HCI, Visualization, and DL to model and share intelligence.
- Hometown: Kelso, Washington

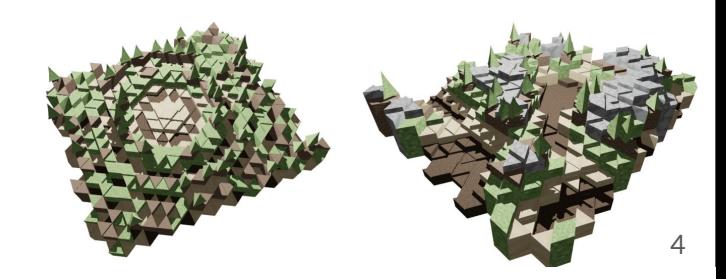

#### **Outline**

- Overview of Graphics and the Graphics Pipeline
- History Of Graphics & Mesh Reduction
- The Basic Triangle Strip Generation Algorithm
- Applications of Mesh Reduction & Triangle Strip Generation
- Live Demo & Collected Data
- Open Issues In Mesh Reduction
- References & Discussion
- Test Questions Revisited

#### **Overview**

- Computer Graphics
	- All about how to model light transport
- Rendering
	- Generating images from some internal model
- Mesh
	- Collection of vertex and face data
- Framebuffer/Frame
	- A hxwx3 buffer holding pixel data to be displayed on the screen
- Triangle Strip (Sequential Tristrip)
	- "a sequence of n+2 vertices that represent n triangles" [Vaněček]

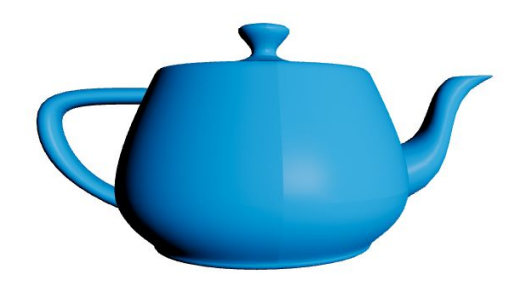

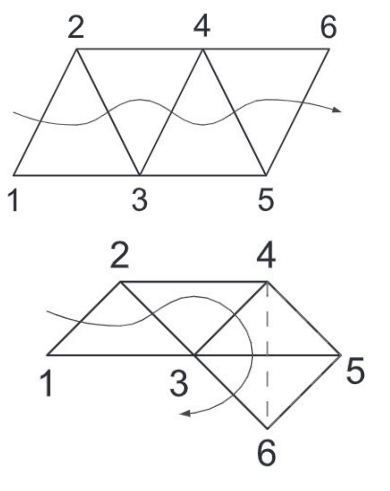

#### **What is a triangular mesh?**

- Collection of:
	- Vertices v: <x, y, z>
	- Vertex Normals vn: <x, y, z>
	- Texture Coordinates vt: <u, v>
	- Face Specifications f: < v/vn/vt, v/vn/vt, v/vn/vt >
- Can create complex geometries out of simple shapes

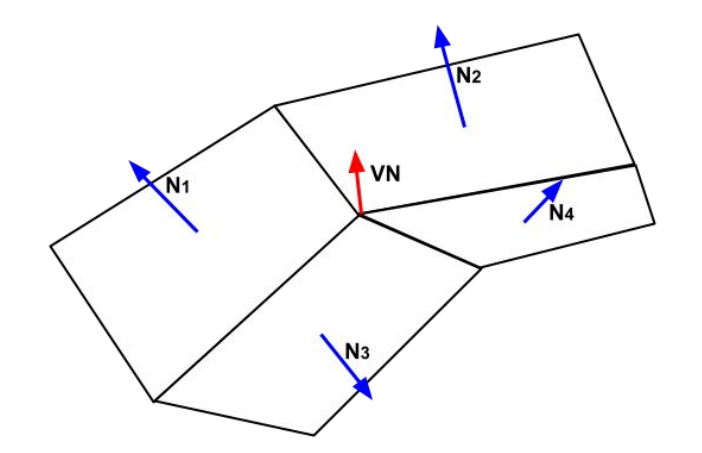

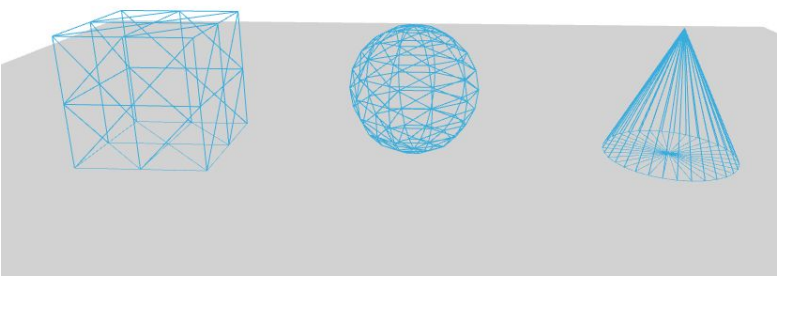

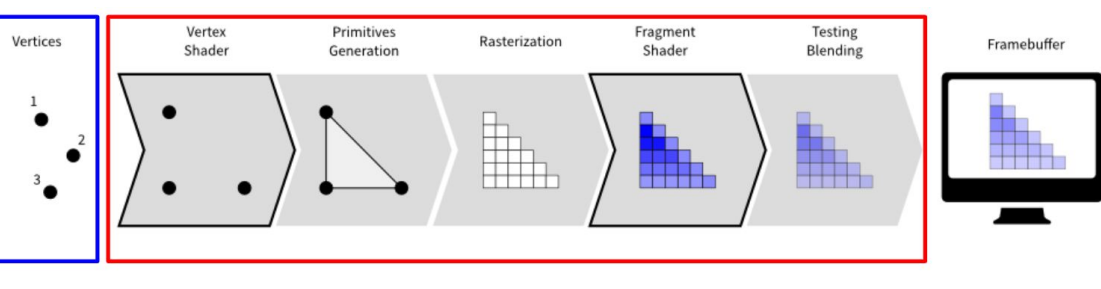

**GPU** 

#### **CPU**

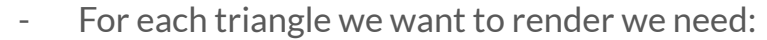

- 3 vertex coordinates

**Rendering A Frame**

- 3 vertex normals
- (~0-6)\*3 vertex texture coordinates
- Pass data from CPU to GPU
- GPU does computation and returns a frame.
- Generally want to do this ~30 times a second
- Issue?
	- PCIe 3.0 x16 Bandwidth is 16 GB/s PCIe 4.0 x16 Bandwidth is 32 GB/s
	-

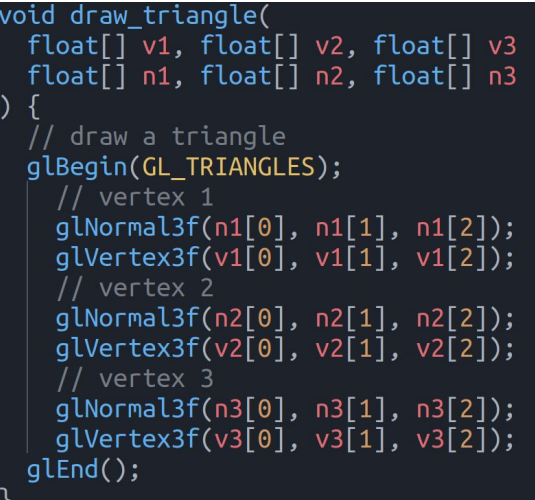

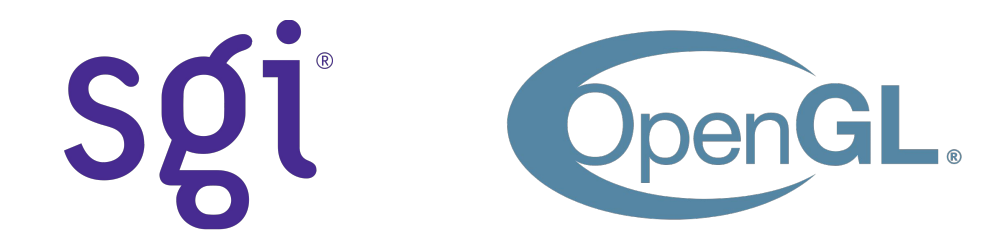

### **History**

#### **Graphics**

- First computer graphics system developed at MIT 1963 named Sketchpad.
- PHIGS one of the first ISO attempts at a standard graphics library in the 80's.
- Silicon Graphics Inc (SGI) flourished in the late 80's 90's with a proprietary API named IRIS GL.
- SGI open sourced their GL as an open standard named OpenGL.
- WebGL released in 2011.
- Tri Strip Generation Algorithms
	- SGI SGI Algorithm (1990)
	- STRIPE Optimizing triangle strips for fast rendering (1996)
	- Tunneling Tunneling for Triangle Strips in Continuous Level-of-Detail Meshes (2001)

### **Triangle Strip Generation - High Level Overview**

- NP-Complete Problem
	- Analogous to the Hamiltonian path problem
- Typically done only once on a mesh
- Algorithm Time Complexity:  $O(n + n^*s)$ 
	- n: number of triangles
	- s: number of strips
- General Steps
	- 1. Read Triangular Mesh & Create Adjacency Graph
	- 2. Run Graph Through TriStrip Generation Algorithm

#### **Preprocessing Data - Adjacency Graph**

#### Steps:

- 1. Create a list of **Triangle** Objects for each face in mesh.
	- a. fill the *vRef* list with indices into vertex array, and file the *aTri* list with default values.
- 2. Create empty list to hold **Edge** Objects.
- 3. Iterate through each triangle create 3 **Edge** objects connecting the vertices and add them to the list of edges.
	- a. ensure *ref0* has the smaller index between *ref0* and *ref1*
- 4. Sort the edge list 3 times in order of *faceNb*, *ref0*, *ref1*
- 5. Iterate through list of edges if adjacent edges share both *ref0* and *ref1*, connect the two faces they represent.

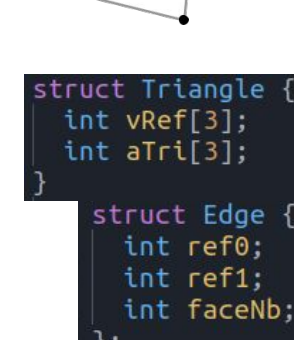

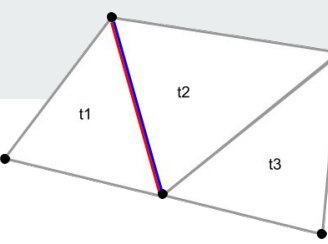

### **SGI-based Algorithm [Vaněček]**

- Steps:
	- 1. If there are no more triangles in the triangulation then exit
	- 2. Find the triangle *t* with the least number of neighbors
	- 3. Start a new strip
	- 4. Insert the triangle *t* to the strip and remove it from the triangulation
	- 5. If there is no neighboring triangle *t* then go to step 1.
	- 6. Choose a new triangle **t**, neighboring to triangle t, with the least number of neighbors. If there is more than one triangle *t'* with the same least number of neighbors, look one level ahead, if there is a tie again, choose *t'* arbitrarily.
	- *7. t* <- *t'*. Go to step 4.

#### **Tunneling for Triangle Strips in Continuous Level–of–Detail Meshes [2001]**

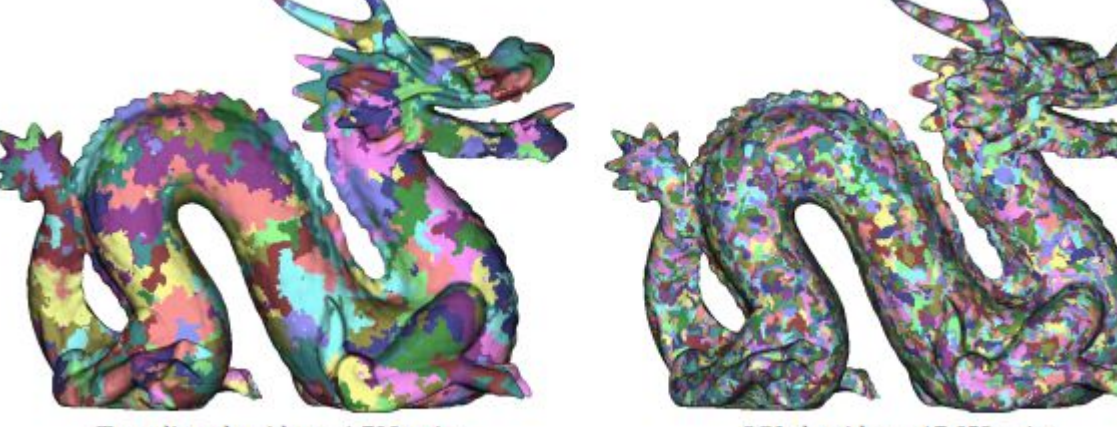

Tunneling algorithm  $-1,798$  strips

SGI algorithm - 17,653 strips

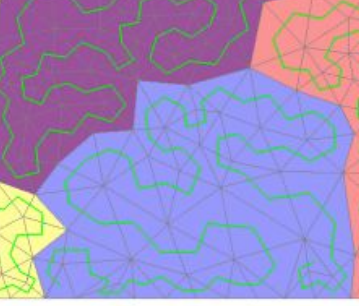

4 strips for 270 triangles

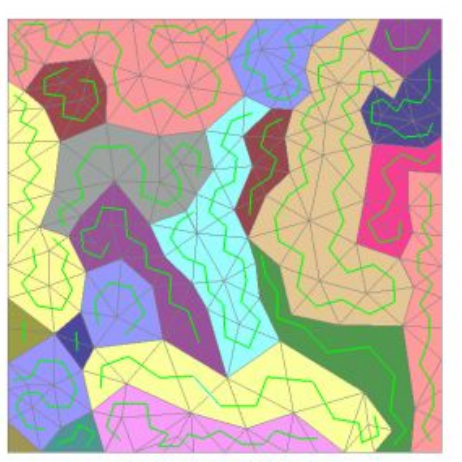

<sup>22</sup> strips for 270 triangles

### **Applications**

- Scientific Visualization (Medical Imaging)
- Video Games (Unity & Unreal Engine)
- CAD
- Revit

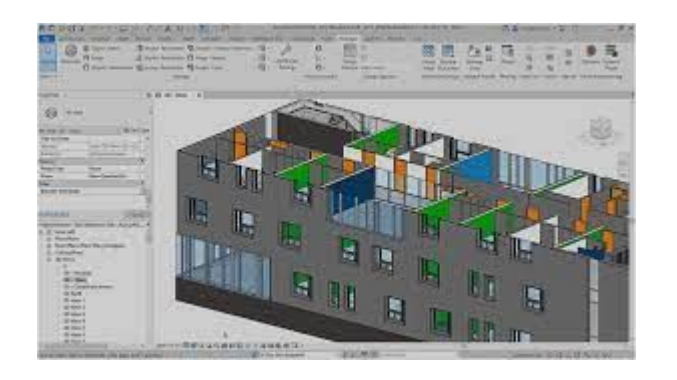

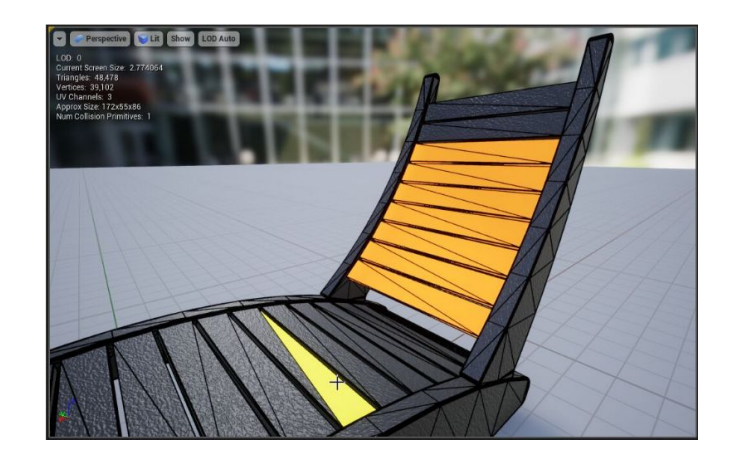

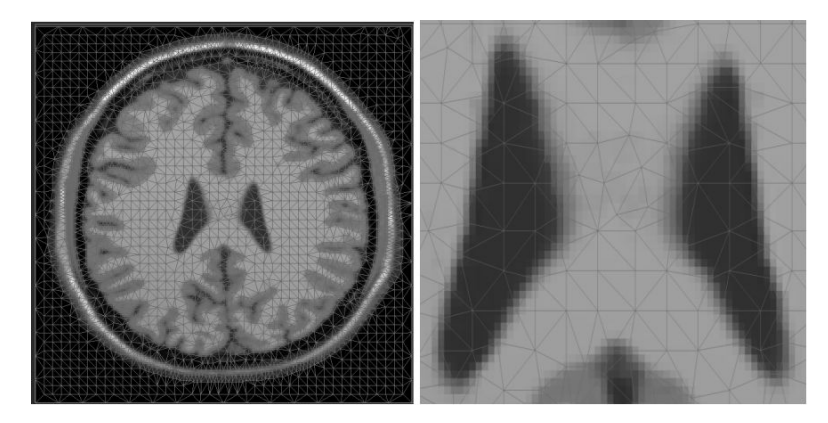

#### **Live Demo**

**- https://cosc581-project.github.io/**

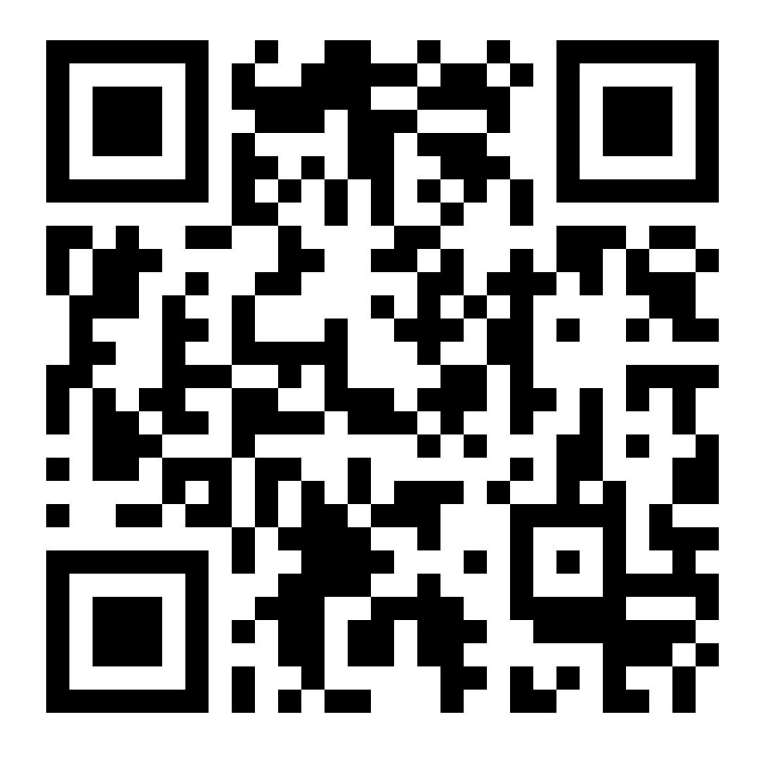

#### **Basic vs Tristrip Comparison**

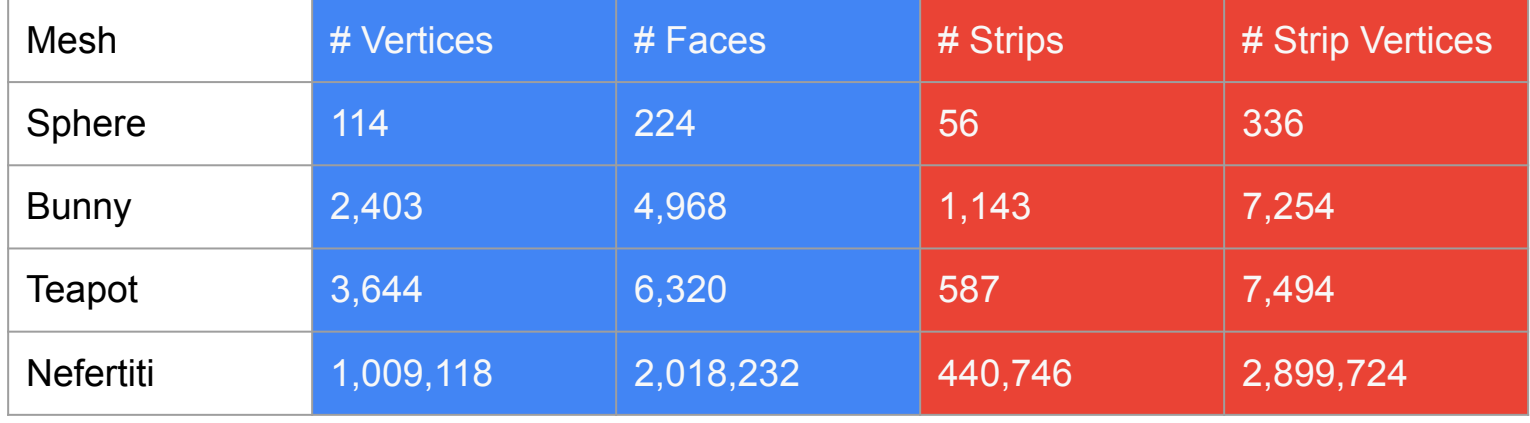

#### **Basic vs Tristrip Comparison - Per Frame (30 fps)**

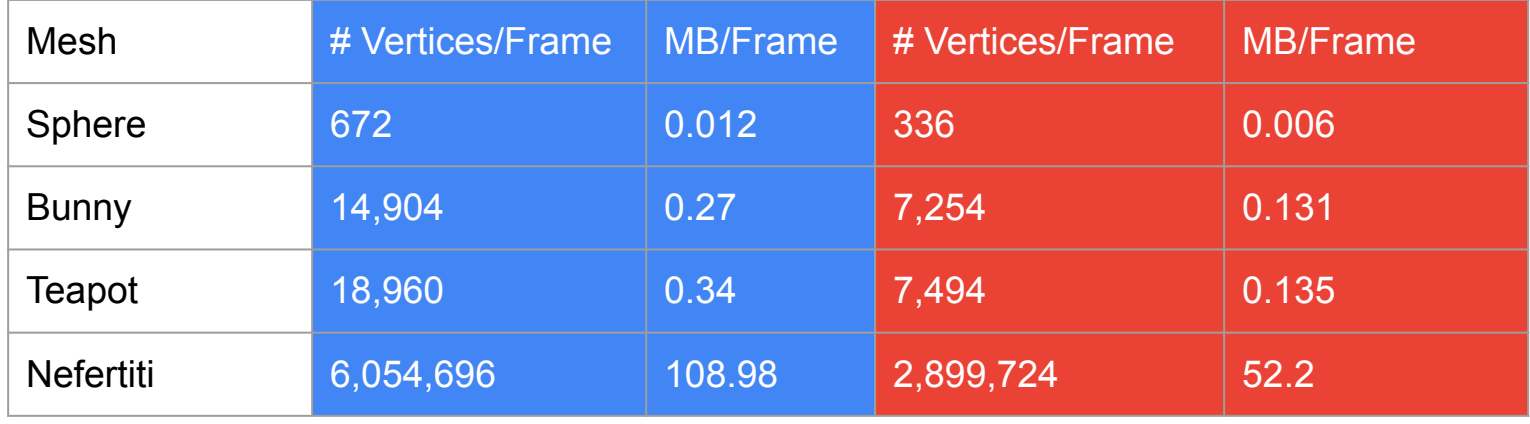

#### **Vertices sent to the GPU**

and the state of the state

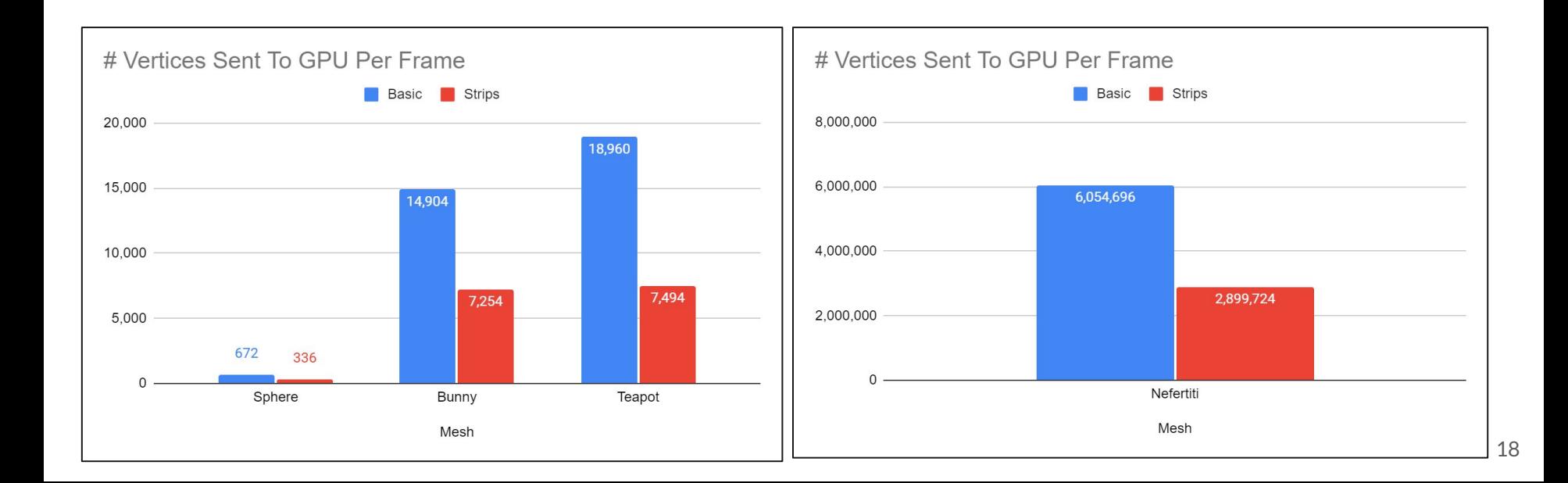

#### **MB sent to the GPU**

and the company of the company of

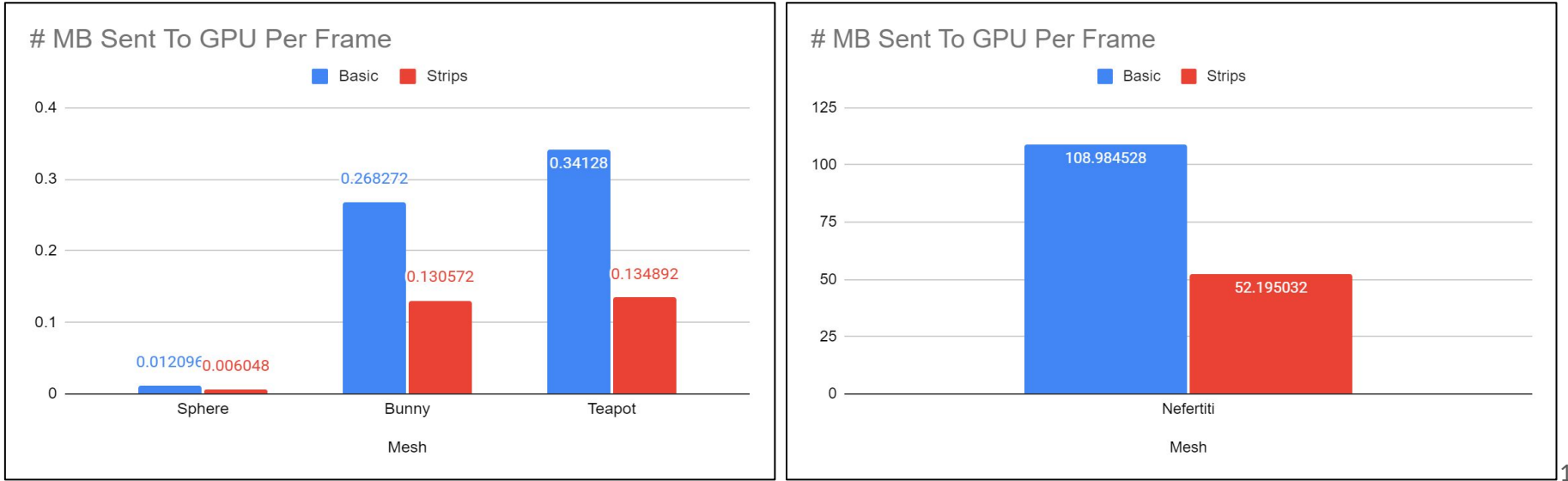

19

#### **Data Reduction**

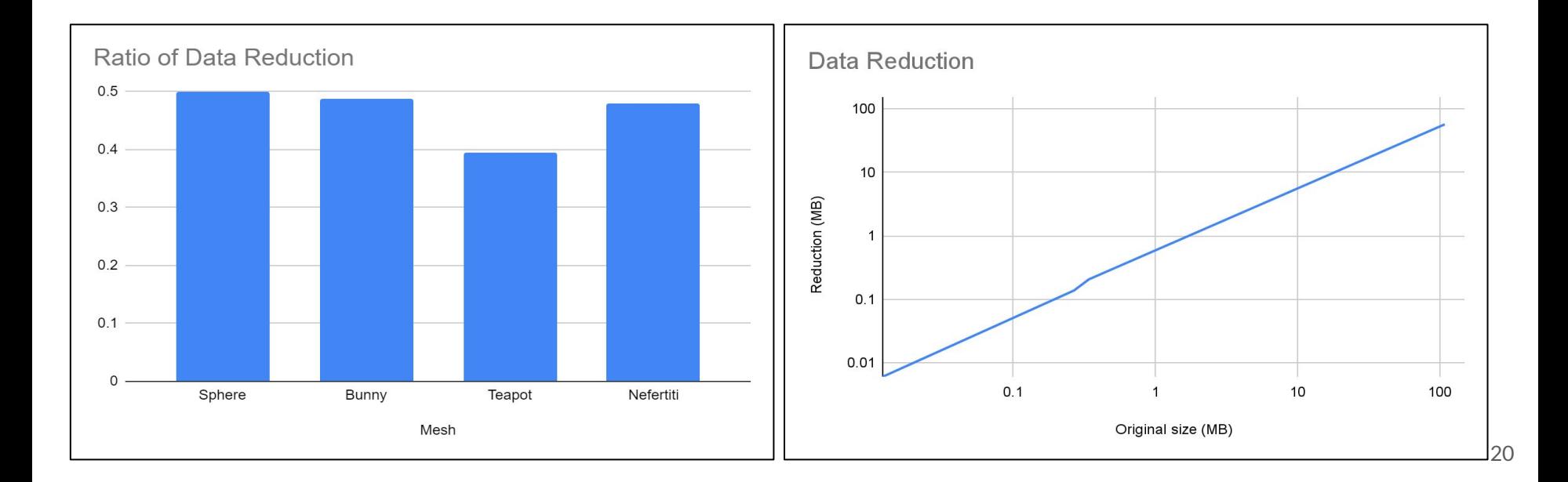

#### **Open Issues**

- Triangle Strip Generation itself is a generally solved problem
	- It is "good enough"
- Making 3D Visualization More Available
	- How do people without access to expensive GPUs use 3D visualization?
- Data Has Increased In Size
	- How do we visualize exascale data?
- Dynamic Mesh Reduction and Level Of Detail (LOD)
	- How do we render "nice" looking graphics without maxing out the hardware?

#### **References**

Akeley, K., Haeberli, P., Burns, D.; tomesh.c. C Program on SGI Developer's Toolbox CD, 1990

Evans, Francine, Steven Skiena, and Amitabh Varshney. "Optimizing triangle strips for fast rendering." Proceedings of Seventh Annual IEEE Visualization'96. IEEE, 1996.

Stewart, A. James. "Tunneling for triangle strips in continuous level-of-detail meshes." Graphics interface. Vol. 2001. 2001.

Vaněček, Petr, and Ivana Kolingerová. "Comparison of triangle strips algorithms." Computers & Graphics 31.1 (2007): 100-118.

Schroeder, Will; Martin, Ken; Lorensen, Bill (2006), The Visualization Toolkit (4th ed.), Kitware, ISBN 978-1-930934-19-1

#### **Discussion Slide**

**Contract Contract** 

#### **Test Questions (Revisited)**

- 1. What is a Frame and Frame Rate and why should you care about it?
- 2. Why would one use Triangle Strips?
- 3. What kind of data is typically tied to a face/triangle in a mesh?

## **Extra slides**

#### **Nefertiti Mesh**

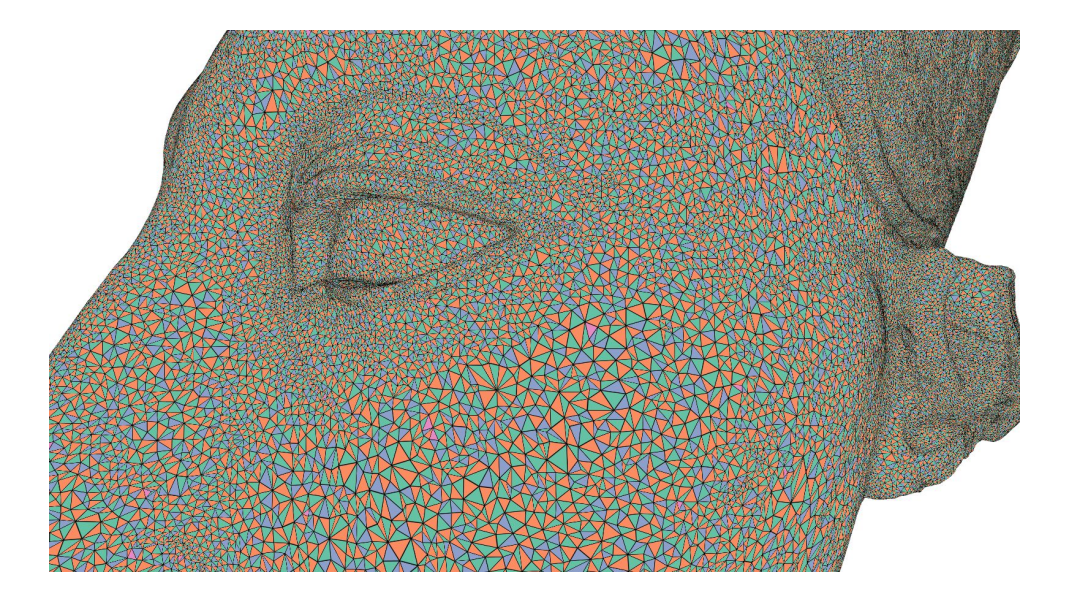

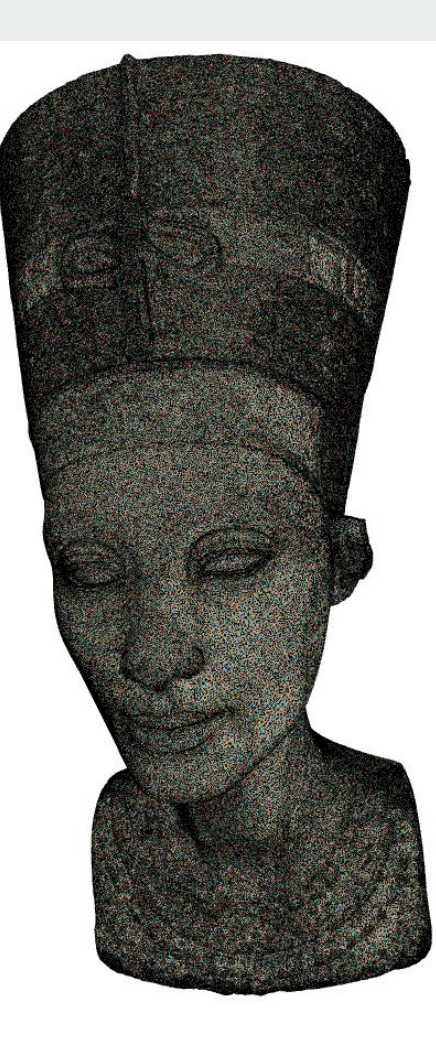

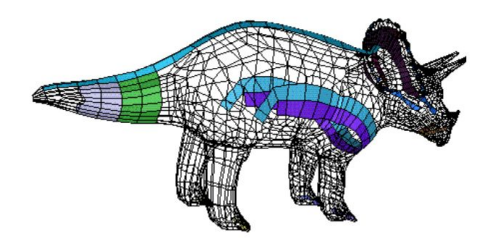

### **Optimizing Triangle Strips for Fast Rendering [1996]**

"The cost columns show the total number of vertices required to represent the dataset in a generalized triangle strip representation under the OpenGL cost model (we are counting each vertex and swap that needs to be sent to the renderer)."

Evans, Francine, Steven Skiena, and Amitabh Varshney. "Optimizing triangle strips for fast rendering." Proceedings of Seventh Annual IEEE Visualization'96. IEEE, 1996.

Figure 8: The six largest patches in a triceratops model.

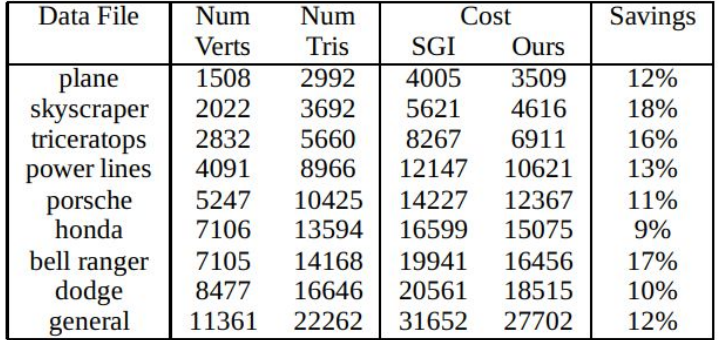

Table 1: Comparison of triangle strip algorithms.

#### **Data Sizes**

- This can be scrapped and added as a note to numbers and data
- vec*n*: a vector of single-precision floating-point numbers
	- $-24bits * n$
- per face
	- 3 vertices (3 vec3s)
	- 3 vertex normal vectors (3 vec3s)
	- $-$  0-8 textures (0-8 vec2s  $*$  3)

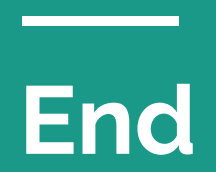

#### **Throw away slide - SGI pseudo code**

Algorithm 1. Pseudo-code of the basic SGI algorithm.

```
procedure SGIStrip
```
while there is any node in the graph do start a new strip choose the lowest degree node

```
add the node to the current strip
remove the node from the graph
update the graph
while there exists a neighbor of the
current node do
 node = \text{SGIHeuristic} (node)
```

```
add the node to the current strip
     remove the node from the graph
     update the graph
   end while
 end while
end procedure
```
Algorithm 2. Pseudo-code of the SGI heuristic.

function SGIHeuristic (node) choose the lowest degree neighbor of the node if more nodes with the same lowest degree exist then

look one step ahead return chosen neighbor end function